## LexisNexis® Early Data Analyzer Analyze and reduce your initial data

To eliminate non-responsive documents before the document review phase, many firms, corporations and litigation service bureaus are using LAW PreDiscovery™ software. But with today's escalating volume of data, teams have a greater need to identify responsive data earlier and that's why we created LexisNexis® Early Data Analyzer.

How can you identify the most relevant data as early as possible—before processing in-house or sending it to outside vendors? Use LexisNexis Early Data Analyzer to *index, filter and search* your initial data set and reduce the volume of data where it lives—on your network, hard drives, external drives, CDs, DVDs and/or flash drives.

Easily filter and cut down data and eliminate duplicate, irrelevant, and non-responsive files before you send them out to a vendor or process them in-house with LAW PreDiscovery.

- Reduce the risk of data corruption associated with data movement, unlike other tools that move data into a separate storage space.
- Determine the size of the amount of data you have.
- Save money by reducing the amount of data you have to process and have reviewed by attorneys.
- Uncertain of the data you are analyzing? With Web-enabled Early Data Analyzer, you can collaborate in real time and verify that you are gathering all relevant data.

Early Data Assessment LexisNexis® Early Data Analyzer

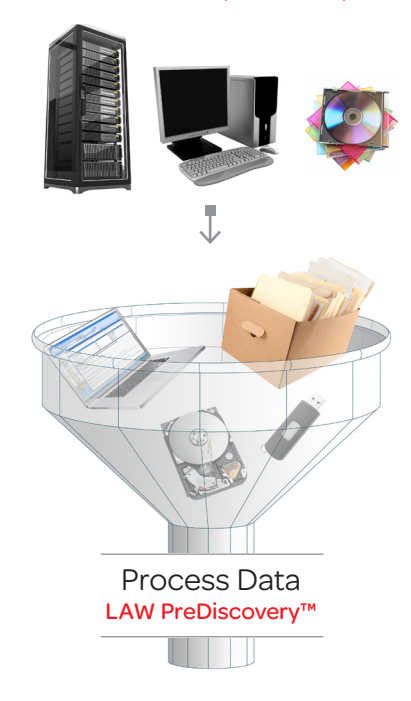

## DID YOU KNOW?

From every 30 gigabytes of discovery data, you can exclude an average of 9 gigabytes of unresponsive data. On average, the typical cost to have an outside vendor process discovery data is \$500 per gigabyte—so for every 9 gigabytes you eliminate up front, you could potentially save \$4,500.\*

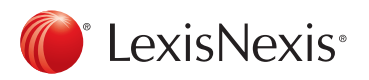

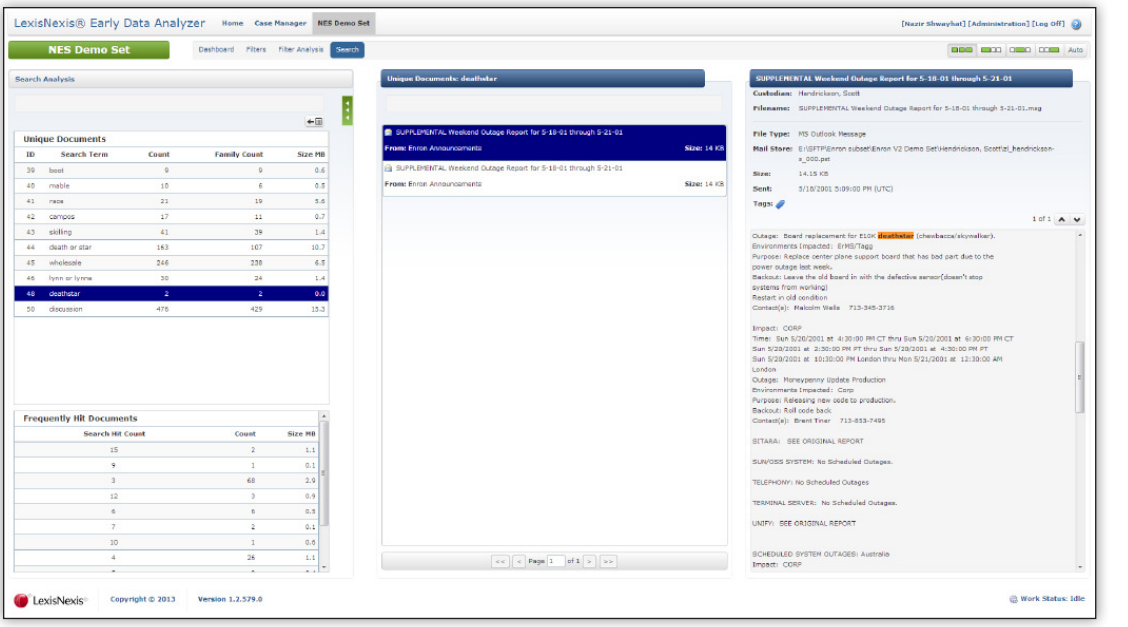

LexisNexis Early Data Analyzer filters content to help you select only the most relevant documents for your data set.

## LexisNexis Early Data Analyzer

Before sending your clients' data to an outside vendor or processing it at your firm:

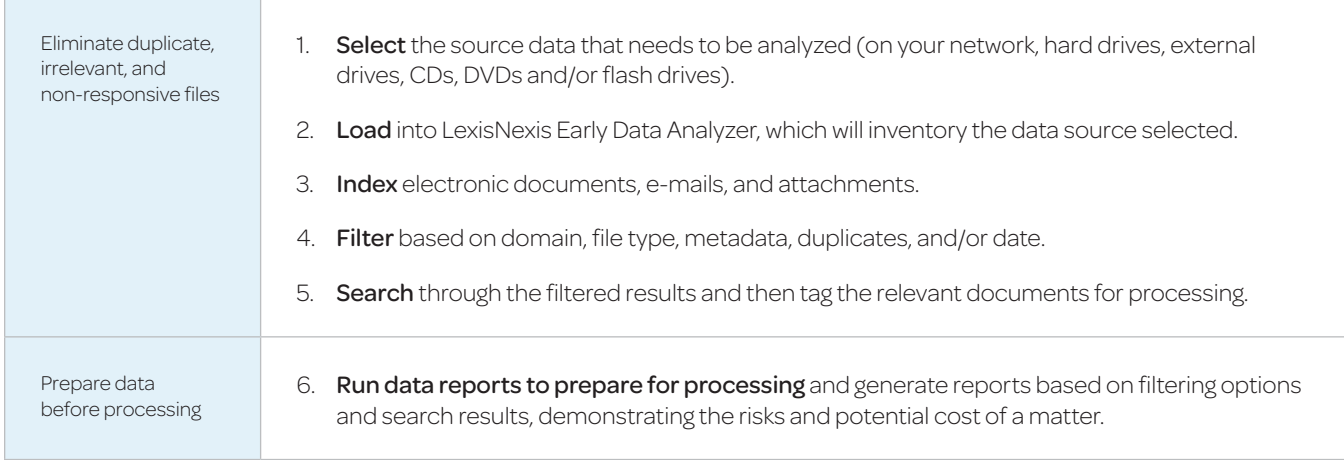

\*Yearly cost varies on modules selected.

## Need more information?

For more information, call 800.722.3288 e-mail lawsales@lexisnexis.com or go to www.lexisnexis.com/litigation-earlydataanalyzer

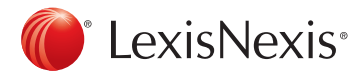